## **Connecting Ethink KL8-3 Light**

First you need to locate the brown and blue wires that are for the LED light...

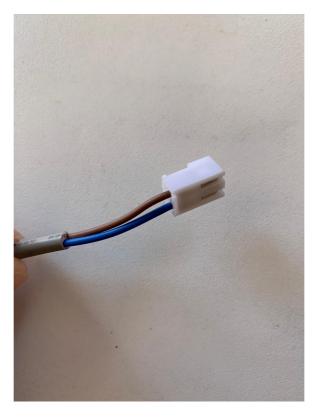

Next remove both wires from the connection block...

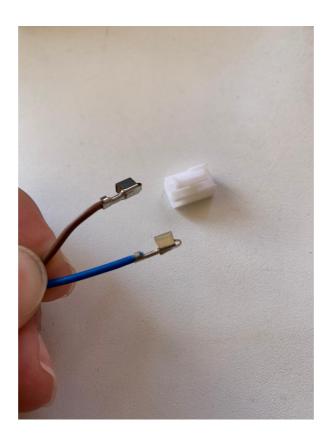

Now Thread the two wires through one of the cable glands on the side of the control box...

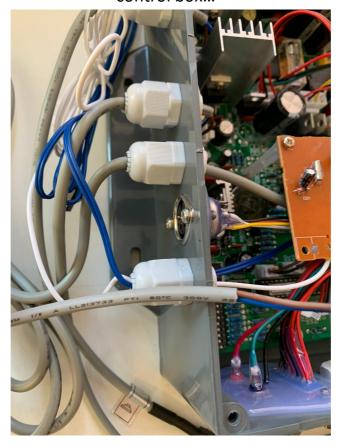

Now Locate the 4 wired plug on the PCB (you can trace these 4 wires from the round DIN type plug)...

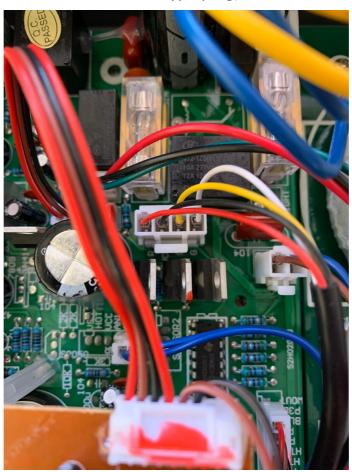

Unplug the connection from the PCB and remove the black and red wires...

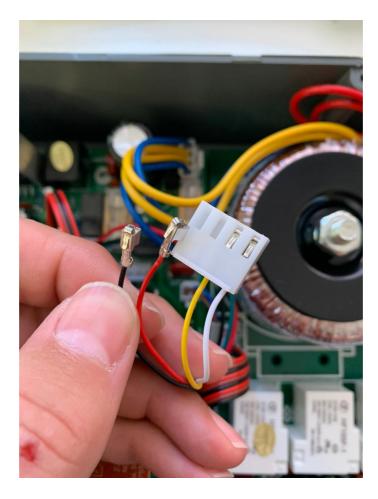

And replace with the brown and blue wires...

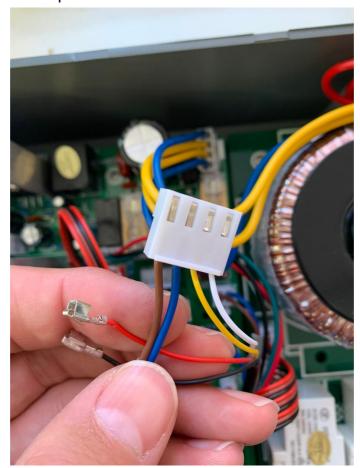

Now reconnect the plug onto the PCB...

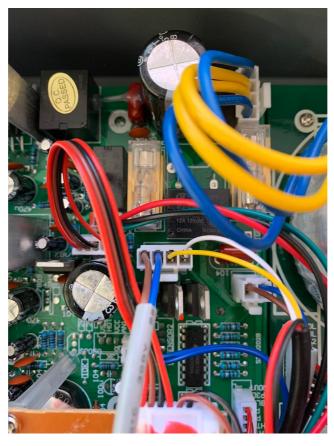

Lastly you now need to change the settings on the DIP switches located at the bottom left of the control box...

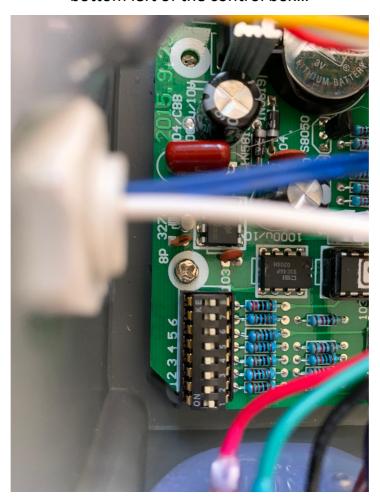

Please flick switch 1 from OFF position to ON...

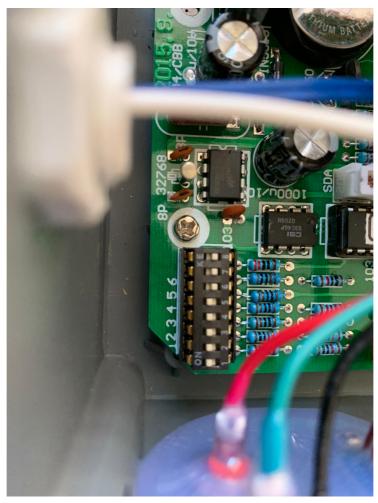

You should now have you LED lights working.